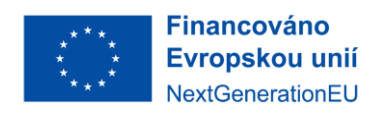

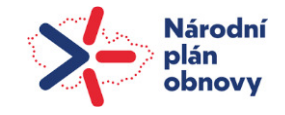

# **POŽADAVEK NA ČERPÁNÍ MD / ZMĚNOVÝ POŽADAVEK Č. 06-2024**

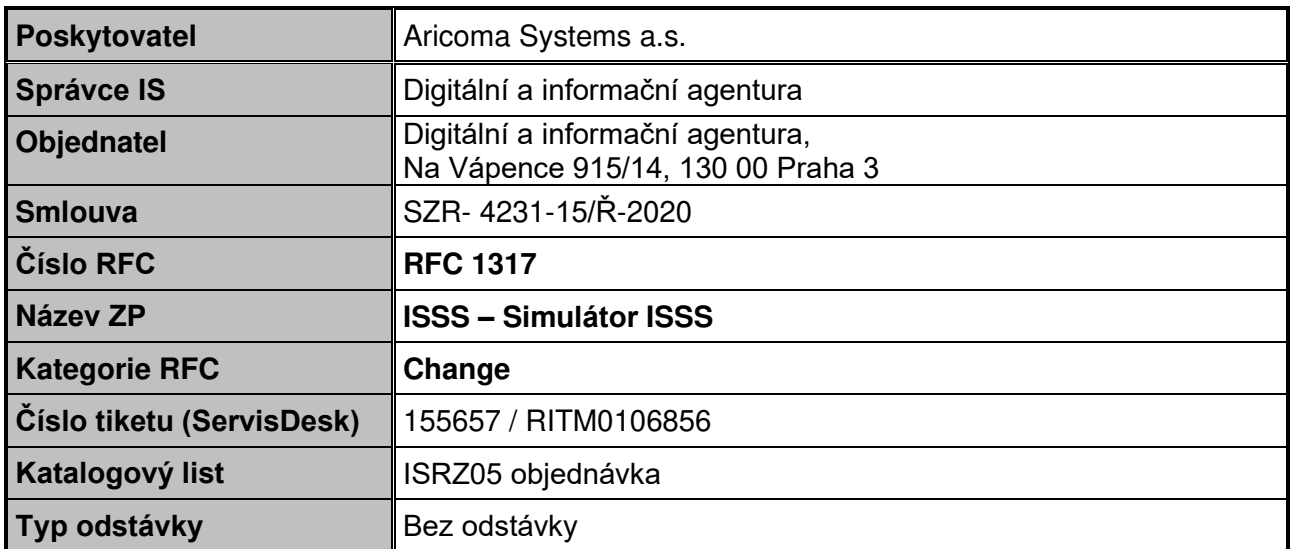

#### **1. Identifikace vzniku požadavku**

Zadání požadavku prostřednictvím ServisDesk.

#### **2. Zadání požadované změny**

Nastavení simulátoru na rozhraní ISSS tak, že jej bude možné předat dvojici implementátorů (Publikátor/Čtenář), pro zprovoznění vývojového prostředí v jejich systémech a odladění technické implementace před přechodem do testovacího prostředí.

# **3. Popis zajištění realizace změny**

#### **3.1 Úvod**

V současné době existuje komplexní proces, na základě, kterého může publikační AIS vystavit svoje data jako kontexty agendy na ISSS. Proces zahrnuje mnoho kroků na různých úrovních, kroky se provádí v různých systémech, v různých organizačních složkách atp. Teprve po projití touto komplexní množinou kroků lze reálně zprovoznit navržený kontext v testovacím prostředí ISSS a zde je pak možné vytvořený kontext reálně otestovat mezi čtenářem a publikátorem.

#### **3.1.1 Akcelerace vývoje**

Klíčovou myšlenou akcelerace tohoto procesu je umožnit typické dvojici čtenář – publikátor oddělit do jistého okamžiku nezbytné procesní kroky od procesu vývoje. Oddělení těchto aktivit by primárně spočívalo v možnosti poskytnout této dvojici prostředí, ve kterém by mohla sama izolovaně provést technické implementační kroky pro odladění komunikace bez nutnosti provedení procesních kroků.

#### **3.1.2 Realizační vize**

Nastavení simulátoru na rozhraní ISSS tak, že jej bude možné s jasnými omezeními za účelem vývojové integrace provozovat ve vývojovém prostředí sdíleném mezi čtenářem a publikátorem bez vazeb na ostatní systémy a procesy.

#### **3.2 Izolace simulátoru**

ISSS je věcně integrováno na systémy ISZR, ORG, ROB, ROS a RPP. Tyto integrace budou v Simulátoru odebrány, respektive nasimulovány.

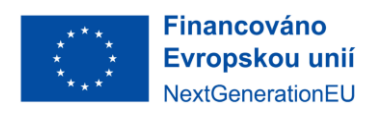

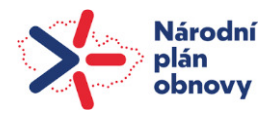

#### **3.2.1 Vazby ISSS a možnosti izolace**

#### $3.2.1.1$ *ORG*

ORG je využíván pro převody AIFO mezi publikátorem a čtenářem a naopak. ORG bude nahrazen statickou překladovou tabulkou v Simulátoru.

Bude možné nasimulovat situace, kdy AIFO existuje na straně čtenáře i publikátora. To pokrývá i stav, kdy je AIFO v průběhu zpracování pro jednu ze stran v ORG vygenerováno.

Poznámka: ostatní situace nebudou v Simulátoru podporovány. Pokud AIFO nelze pro publikátora získat, ISSS zpracování nepovoluje.

#### $3.2.1.2$ *RPP*

RPP je využíváno pro ověřování oprávnění, jednak při přístupu k ISSS a jednak při přístupu k položkám.

Funkcionalita bude poskytována statickou tabulkou oprávnění mezi agendami komunikujících stran v Simulátoru.

Poznámka: hrozí riziko nesprávné konfigurace Simulátoru a s tím vyvolaných očekávání, která nemusí být při přechodu do testovacího, potažmo produkčního prostředí naplněna.

#### *ISZR, ROB, ROS*

ISZR je využíváno jednak pro ověřování referenčních vazeb a jednak pro přímé poskytování údajů ve výstupu služeb ISSS.

Ověřování referenčních vazeb bude nahrazeno statickou konfigurací Simulátoru.

Poskytování údajů ROB a ROS ve výstupu bude podporováno ve formě konfigurace statických odpovědí pro služby robCtiHromadneAifo2 a rosCtiHromadneIco2.

Poznámka: konfigurace Simulátoru je složitější, může při chybě konfigurace vyvolat nenaplnitelná očekávání.

Pro eliminaci rizik uvedených v poznámkách výše bude k Simulátoru dodávána vzorová konfigurace, nicméně finální konfigurace bude záviset na implementátorovi, a tedy riziko nesprávné konfigurace a z něj vyplývající očekávání určitě existuje. Nicméně pokud by k tomuto došlo, tak by mělo být odhaleno testy po importu v testovacím prostředí.

#### **3.3 Popis implementace**

Simulátor bude poskytován ve formě docker image, aby mohl Publikátor poskytovaný Simulátor provozovat ve vlastním prostředí. Simulátor bude možné konfigurovat, Publikátor jej nakonfiguruje dle svých potřeb.

Konfiguraci Simulátoru bude možné exportovat a následně importovat, aby bylo možné přejít se stejnou konfigurací mezi dvěma následujícími verzemi Simulátoru, pokud to bude technicky proveditelné,

### **3.3.1 Změna aplikační technologie**

Simulátor vznikne ze stávajících zdrojových kódů ISSS. S ohledem na poskytování Simulátoru ve formě docker image (pro linux), budou nezbytné části ISSS upraveny tak, aby byly kompatibilní s platformou .NET core.

#### **3.3.2 Změna databázové technologie**

ISSS využívá pro svoji činnost databázi SQL Server. Pro účely Simulátoru budou nezbytné části upraveny pro platformu Postgres, která bude součásti Simulátoru.

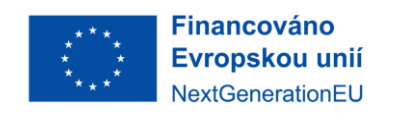

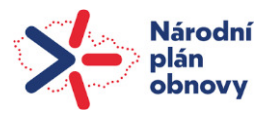

### **3.4 Aktualizace verze ISSS v dockeru**

Součástí každého standardní release verze ISSS do produkčního prostředí bude souběžná release Simulátoru.

V rámci implementace nových funkcionalit ISSS bude možné na základě explicitního požadavku zadavatele provést i release meziverze Simulátoru před nasazením do produkčního prostředí. Takový release meziverze Simulátoru bude třeba samostatně objednat.

# **4. Odhad pracnosti**

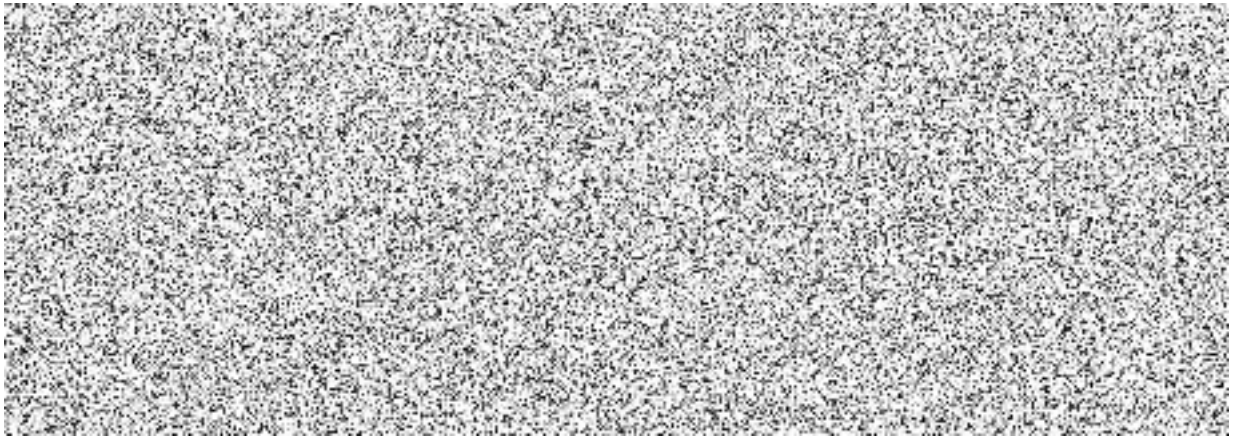

# **Celková cena činí 5 137 550,- Kč bez DPH, tj. 6 216 435,50 Kč včetně DPH.**

Článek 4.1.2 Prováděcí smlouvy č. 3 o poskytování služeb podpory a rozvoje informačního systému základních registrů a informačního systému sdílené služby k Rámcové dohodě č.j. SZR-4231-4/Ř-2020 "Cena Služeb na objednávku", Katalogový list ISZR05 "Další služby nad rámec paušálů" – tento KL v rámci tohoto PnČ neslouží k pracím, které vedou k navýšení stávajících funkcionalit, a tedy k technickému zhodnocení IS ISZR dle vyhlášky č. 410/2009 Sb., k provedení zákona č. 563/1991 Sb., o účetnictví, ve znění pozdějších předpisů pro vybrané jednotky. V rámci tohoto PnČ nebudou prováděny žádné rozvojové činnosti.

Poskytovatel služby (dále jen "Aricoma") bere na vědomí, že předmět plnění tohoto PnČ je spolufinancován z fondů Evropské unie, konkrétně z programu Národní plán obnovy (dále jen "NPO"), v rámci pilíře Digitální transformace, pro projekt, který byl zahrnut do projektu s názvem "Budování referenčního rozhraní propojeného datového fondu" (dále jen "projekt") s registračním číslem projektu: CZ.31.1.01/MV/22\_22/0000022. Aricoma v této souvislosti bere na vědomí, že je povinen plnit některé další povinnosti vyplývající z podmínek realizace projektu, a to uchovávat veškerou dokumentaci související s realizací poskytnutého plnění dle tohoto PnČ, včetně všech účetních dokladů, nejméně po dobu 10 let ode dne schválení závěrečné zprávy o projektu, s tím, že o datu jejího schválení bude Aricoma ze strany DIA informován po skončení projektu.

Faktura za plnění dle tohoto PnČ bude obsahovat údaje o názvu projektu a registrační číslo projektu, viz identifikace výše.

# **5. Návrh harmonogramu změnového požadavku**

První verze kontejneru bude předána do 120 pracovních dnů od objednání změny.

Termín dodání může být prodloužen v případě neposkytnutí nezbytné součinnosti dle bodu 9. tohoto PnČ, nebo z dalších důvodů na straně objednatele. Nejzazší termín dodání je však 31.12.2024.

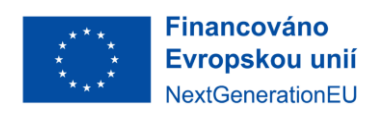

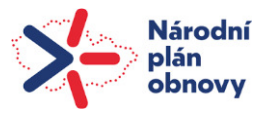

# **6. Návrh testovacího scénáře**

Návrh testovacího scénáře:

- Bude nakonfigurován Simulátor, poskytující obdobnou funkcionalitu, jakou poskytuje testovací prostředí ISSS mezi testovacím AISem ISZR (999001) a testovacím publikátorem (999102).
- Na takto vytvořeném prostředí budou provedena podmnožina standardních testů ISSS (s ohledem na omezení simulátoru).

# **7. Výstupy změnového požadavku**

- Nová verze ISSS.
- Kontejner se Simulátorem ISSS.
- Dokumentace pro konfiguraci Simulátoru ISSS.

# **8. Akceptační kritéria, způsob ověření na produkci**

#### **8.1 Akceptační kritéria**

- Je vytvořen docker image, který obsahuje simulátor ISSS.
- Dle omezení Simulátoru byla úspěšně provedena podmnožina standardních testů ISSS.
- Existuje dokumentace pro konfiguraci Simulátoru.

### **8.2 Způsob ověření na produkci**

• Není relevantní.

### **9. Požadavky na součinnosti**

• DIA – koordinace, součinnost při akceptaci.

# **10. Dopady do provozu / dopady do provozní dokumentace / dopady na finanční prostředky na podporu provozu daného IS**

• Bez dopadu.

# **10.1 Náklady na podporu provozu IS**

Úpravy definované v čl. 3. "Popis zajištění realizace změny" tohoto PnČ nebudou vyžadovat další dodatečné finanční prostředky na podporu provozu daného IS.

# **11. Dopady na bezpečnost IS / dopady do bezpečnostní dokumentace**

• Bez dopadu.

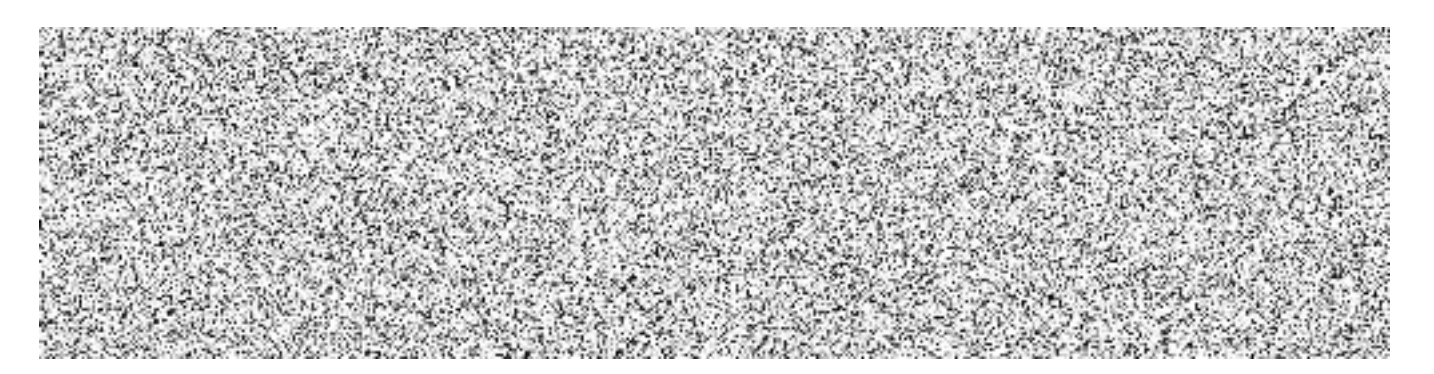

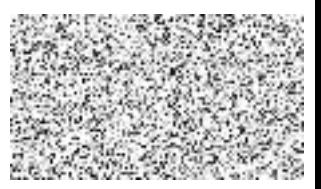